# Package 'Require'

May 22, 2023

<span id="page-0-0"></span>Type Package

Title Installing and Loading R Packages for Reproducible Workflows

Description A single key function, 'Require' that makes rerun-tolerant versions of 'install.packages' and `require` for CRAN packages, packages no longer on CRAN (i.e., archived), specific versions of packages, and GitHub packages. This approach is developed to create reproducible workflows that are flexible and fast enough to use while in development stages, while able to build snapshots once a stable package collection is found. As with other functions in a reproducible workflow, this package emphasizes functions that return the same result whether it is the first or subsequent times running the function, with subsequent times being sufficiently fast that they can be run every time without undue waiting burden on the user or developer.

## URL <https://Require.predictiveecology.org>,

<https://github.com/PredictiveEcology/Require>

Date 2023-05-22

Version 0.3.1

**Depends**  $R$  ( $>= 4.0$ )

**Imports** data.table  $(>= 1.10.4)$ , methods, tools, utils

Suggests covr, parallel, remotes, testit

Encoding UTF-8

Language en-CA

License GPL-3

BugReports <https://github.com/PredictiveEcology/Require/issues>

ByteCompile yes

RoxygenNote 7.2.3

NeedsCompilation no

Author Eliot J B McIntire [aut, cre] (<<https://orcid.org/0000-0002-6914-8316>>), Alex M Chubaty [ctb] (<<https://orcid.org/0000-0001-7146-8135>>), Her Majesty the Queen in Right of Canada, as represented by the Minister of Natural Resources Canada [cph]

Maintainer Eliot J B McIntire <eliot.mcintire@canada.ca>

Repository CRAN

Date/Publication 2023-05-22 21:00:02 UTC

# R topics documented:

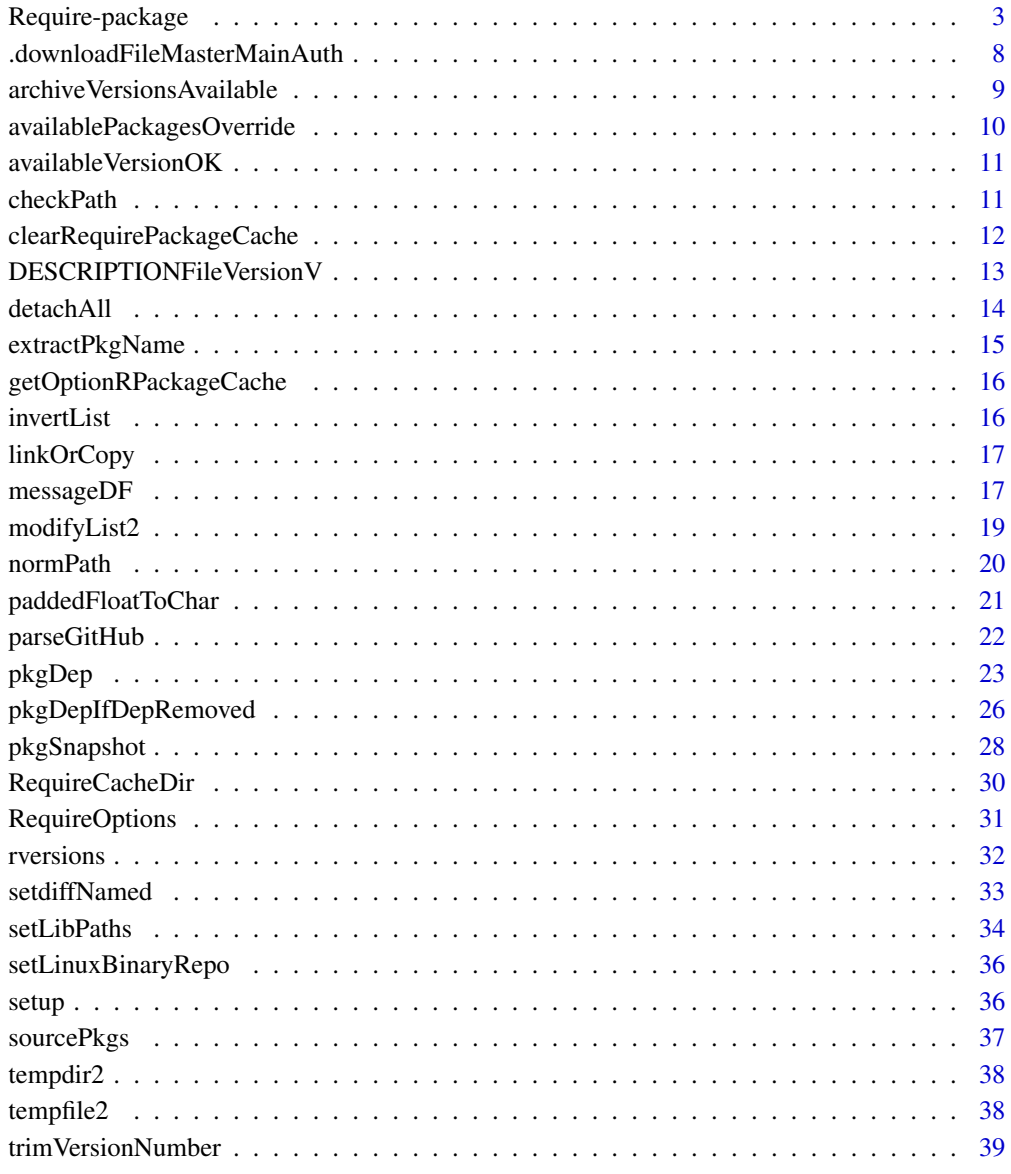

 $\blacksquare$ 

<span id="page-2-0"></span>Require-package *Require: Installing and Loading R Packages for Reproducible Workflows*

#### Description

A single key function, 'Require' that makes rerun-tolerant versions of 'install.packages' and 'require' for CRAN packages, packages no longer on CRAN (i.e., archived), specific versions of packages, and GitHub packages. This approach is developed to create reproducible workflows that are flexible and fast enough to use while in development stages, while able to build snapshots once a stable package collection is found. As with other functions in a reproducible workflow, this package emphasizes functions that return the same result whether it is the first or subsequent times running the function, with subsequent times being sufficiently fast that they can be run every time without undue waiting burden on the user or developer.

This is an "all in one" function that will run install.packages for CRAN and GitHub [https:](https://github.com/) [//github.com/](https://github.com/) packages and will install specific versions of each package if versions are specified either via an (in)equality (e.g., "glue  $(>=1.6.2)$ " or "glue  $(==1.6.2)$ " for an exact version) or with a packageVersionFile. If require = TRUE, the default, the function will then run require on all named packages that satisfy their version requirements. If packages are already installed (packages supplied), and their optional version numbers are satisfied, then the "install" component will be skipped.

#### Usage

```
Require(
  packages,
  packageVersionFile,
  libPaths,
  install_githubArgs = list(),
  install.packagesArgs = list(INSTALL_opts = "--no-multiarch"),
  standAlone = getOption("Require.standAlone", FALSE),
  install = getOption("Require.install", TRUE),
  require = getOption("Require.require", TRUE),
  repos = getOption("repos"),
  purge = getOption("Require.purge", FALSE),
  verbose = getOption("Require.verbose", FALSE),
  type = getOption("pkgType"),
  upgrade = FALSE,...
\mathcal{L}Install(
  packages,
  packageVersionFile,
  libPaths,
  install_githubArgs = list(),
```

```
install.packagesArgs = list(INSTALL_opts = "--no-multiarch"),
standAlone = getOption("Require.standAlone", FALSE),
install = TRUE,repos = getOption("repos"),
purge = getOption("Require.purge", FALSE),
verbose = getOption("Require.verbose", FALSE),
type = getOption("pkgType"),
upgrade = FALSE,...
```
#### Arguments

)

```
packages Character vector of packages to install via install.packages, then load (i.e.,
                  with library). If it is one package, it can be unquoted (as in require). In the
                  case of a GitHub package, it will be assumed that the name of the repository is
                  the name of the package. If this is not the case, then pass a named character
                  vector here, where the names are the package names that could be different than
                  the GitHub repository name.
```
#### packageVersionFile

Character string of a file name or logical. If TRUE, then this function will load the default file, getOption("Require.packageVersionFile"). If this argument is provided, then this will override all any packages passed to packages.

libPaths The library path (or libraries) where all packages should be installed, and looked for to load (i.e., call library). This can be used to create isolated, stand alone package installations, if used with standAlone = TRUE. Currently, the path supplied here will be prepended to .libPaths() (temporarily during this call) to Require if standAlone = FALSE or will set (temporarily) .libPaths() to c(libPaths, tail(libPaths(), 1) to keep base packages.

#### install\_githubArgs

Deprecated. Values passed here are merged with install.packagesArgs, with the install.packagesArgs taking precedence if conflicting.

#### install.packagesArgs

List of optional named arguments, passed to install.packages. Default is only --no-multi-arch, meaning that only the current architecture will be built and installed (e.g., 64 bit, not 32 bit, in many cases).

- standAlone Logical. If TRUE, all packages will be installed to and loaded from the libPaths only. NOTE: If TRUE, THIS WILL CHANGE THE USER'S . libPaths(), similar to e.g., the checkpoint package. If FALSE, then libPath will be prepended to .libPaths() during the Require call, resulting in shared packages, i.e., it will include the user's default package folder(s). This can be create dramatically faster installs if the user has a substantial number of the packages already in their personal library. Default FALSE to minimize package installing.
- install Logical or "force". If FALSE, this will not try to install anything. If "force", then it will force installation of requested packages, mimicking a call to e.g., install.packages. If TRUE, the default, then this function will try to install any missing packages or dependencies.

<span id="page-4-0"></span>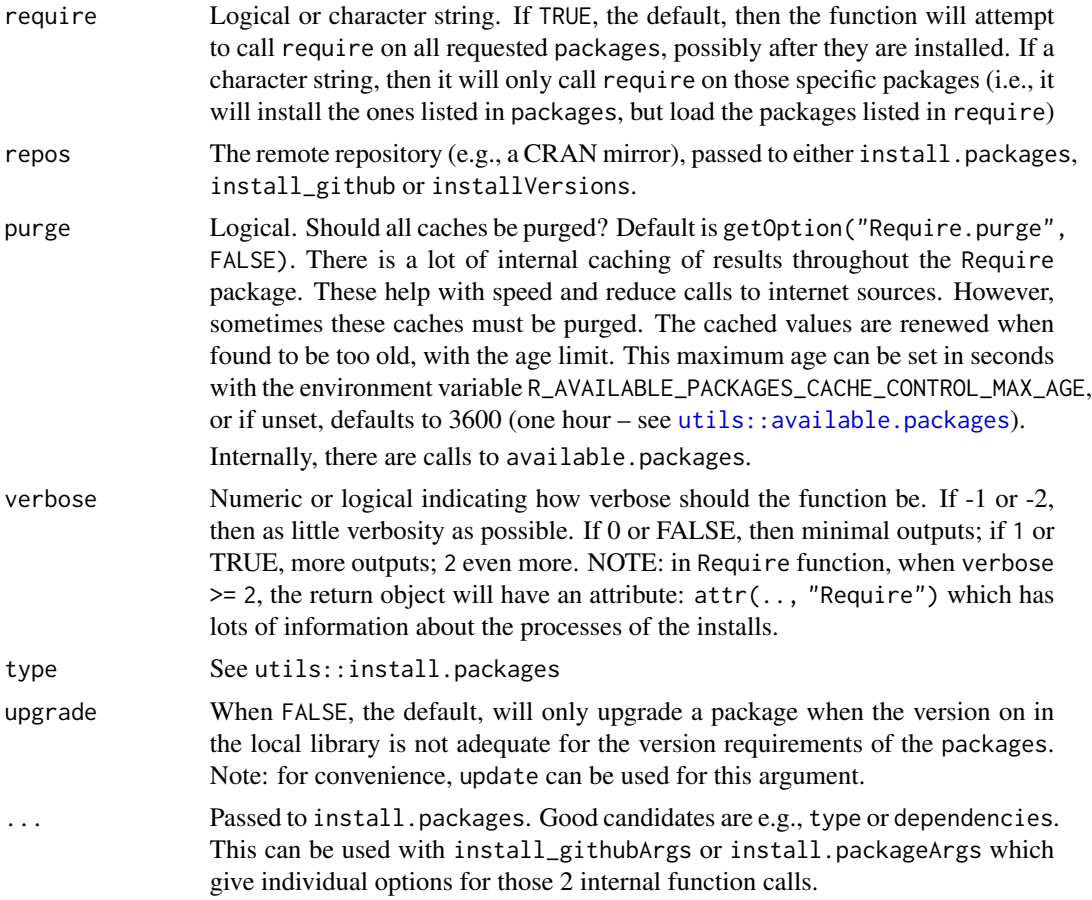

#### Details

Install is the same as  $Required$ ..., require = FALSE), for convenience.

#### Value

Require is intended to replace base:: require, thus it returns a logical, named vector indicating whether the named packages have been loaded. Because Require also has the ability to install packages, a return value of FALSE does not mean that it did not install correctly; rather, it means it did not attach with require, which could be because it did not install correctly, or also because e.g., require = FALSE.

standAlone will either put the Required packages and their dependencies *all* within the libPaths (if TRUE) or if FALSE will only install packages and their dependencies that are otherwise not installed in .1ibPaths( $[1]$ , i.e., the current active R package directory. Any packages or dependencies that are not yet installed will be installed in libPaths.

#### GitHub Package

Follows remotes::install\_github standard. As with remotes::install\_github, it is not possible to specify a past version of a GitHub package unless that version is a tag or the user passes the SHA that had that package version. Similarly, if a developer does a local install e.g., via pkgload::install, of an active project, this package will not be able know of the GitHub state, and thus pkgSnapshot will not be able to recover this state as there is no SHA associated with a local installation. Use Require (or remotes::install\_github) to create a record of the GitHub state.

#### Package Snapshots

To build a snapshot of the desired packages and their versions, first run Require with all packages, then pkgSnapshot. If a libPaths is used, it must be used in both functions.

#### Mutual Dependencies

This function works best if all required packages are called within one Require call, as all dependencies can be identified together, and all package versions will be addressed (if there are no conflicts), allowing a call to pkgSnapshot() to take a snapshot or "record" of the current collection of packages and versions.

#### Local Cache of Packages

When installing new packages, Require will put all source and binary files in an R-version specific subfolder of getOption("Require.RPackageCache") whose default is RPackageCache(), meaning *cache packages locally in a project-independent location*, and will reuse them if needed. To turn off this feature, set options("Require.RPackageCache" = FALSE).

## Note

For advanced use and diagnosis, the user can set verbose = TRUE or 1 or 2 (or via options ("Require.verbose")). This will attach an attribute attr(obj, "Require") to the output of this function.

#### Author(s)

Maintainer: Eliot J B McIntire <eliot.mcintire@canada.ca> [\(ORCID\)](https://orcid.org/0000-0002-6914-8316)

Other contributors:

- Alex M Chubaty <achubaty@for-cast.ca> [\(ORCID\)](https://orcid.org/0000-0001-7146-8135) [contributor]
- Her Majesty the Queen in Right of Canada, as represented by the Minister of Natural Resources Canada [copyright holder]

#### See Also

Useful links:

- <https://Require.predictiveecology.org>
- <https://github.com/PredictiveEcology/Require>
- Report bugs at <https://github.com/PredictiveEcology/Require/issues>

## Require-package 7

## Examples

```
## Not run:
# simple usage, like conditional install.packages then library
opts <- Require:::.setupExample()
library(Require)
getCRANrepos(ind = 1)
Require("stats") # analogous to require(stats), but it checks for
# pkg dependencies, and installs them, if missing
if (Require:::.runLongExamples()) {
 # Install in a new local library (libPaths)
 tempPkgFolder <- file.path(tempdir(), "Packages")
 # use standAlone, means it will put it in libPaths, even if it already exists
  # in another local library (e.g., personal library)
 Install("crayon", libPaths = tempPkgFolder, standAlone = TRUE)
 # make a package version snapshot of installed packages
 tf <- tempfile()
  (pkgSnapshot(tf, standAlone = TRUE))
 # Change the libPaths to emulate a new computer or project
  tempPkgFolder <- file.path(tempdir(), "Packages2")
  # Reinstall and reload the exact version from previous
 Require(packageVersionFile = tf, libPaths = tempPkgFolder, standAlone = TRUE)
  # Mutual dependencies, only installs once -- e.g., curl
  tempPkgFolder <- file.path(tempdir(), "Packages")
 Install(c("remotes", "testit"), libPaths = tempPkgFolder, standAlone = TRUE)
 # Mutual dependencies, only installs once -- e.g., curl
  tempPkgFolder <- file.path(tempdir(), "Packages")
 Install(c("covr", "httr"), libPaths = tempPkgFolder, standAlone = TRUE)
 #####################################################################################
 # Isolated projects -- Use a project folder and pass to libPaths or set .libPaths() #
 #####################################################################################
 # GitHub packages
 ProjectPackageFolder <- file.path(tempdir(), "ProjectA")
 Require("PredictiveEcology/fpCompare@development",
   libPaths = ProjectPackageFolder, standAlone = FALSE
 )
 Install("PredictiveEcology/fpCompare@development",
    libPaths = ProjectPackageFolder,
    standAlone = TRUE
 ) # the latest version on GitHub
  ############################################################################
  # Mixing and matching GitHub, CRAN, with and without version numbering
 ############################################################################
 pkgs \leq c(
```

```
"remotes (\leq 2.4.1)", # old version
    "digest (>= 0.6.28)", # recent version
  "PredictiveEcology/fpCompare@a0260b8476b06628bba0ae73af3430cce9620ca0" # exact version
 \mathcal{L}Require::Require(pkgs, libPaths = ProjectPackageFolder)
 Require:::.cleanup(opts)
}
## End(Not run)
```
.downloadFileMasterMainAuth

*GITHUB\_PAT-aware and* main*-*master*-aware download from GitHub*

## Description

Equivalent to utils::download.file, but taking the GITHUB\_PAT environment variable and using it to access the Github url.

## Usage

```
.downloadFileMasterMainAuth(
  url,
  destfile,
 need = "HEAD",
 verbose = getOption("Require.verbose"),
  verboseLevel = 2
\mathcal{L}
```
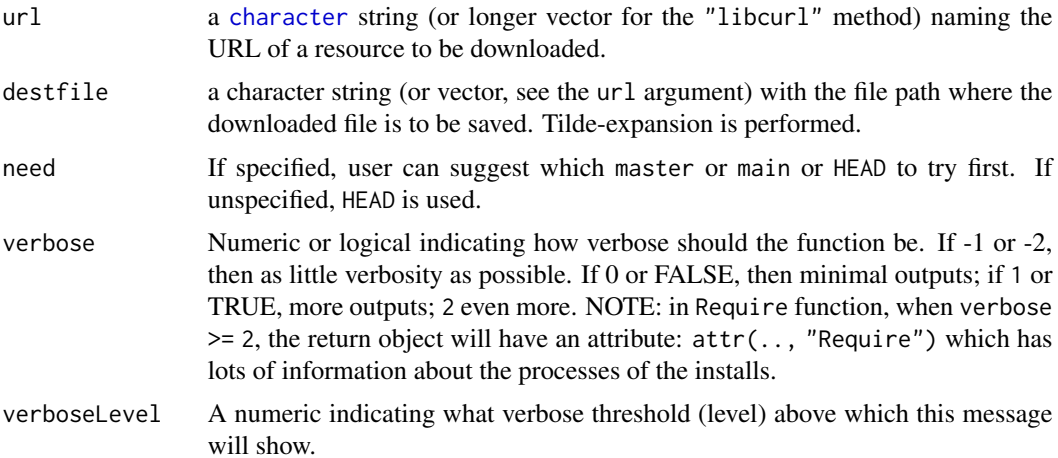

<span id="page-7-0"></span>

## <span id="page-8-0"></span>Value

This is called for its side effect, namely, the same as utils::download.file, but using a GITHUB\_PAT, it if is in the environment, and trying both master and main if the actual url specifies either master or main and it does not exist.

archiveVersionsAvailable

*Available and archived versions*

## Description

These are wrappers around available.packages and also get the archived versions available on CRAN.

#### Usage

```
archiveVersionsAvailable(package, repos)
```

```
available.packagesCached(
  repos,
 purge,
 verbose = getOption("Require.verbose"),
  returnDataTable = TRUE,
  type
)
```
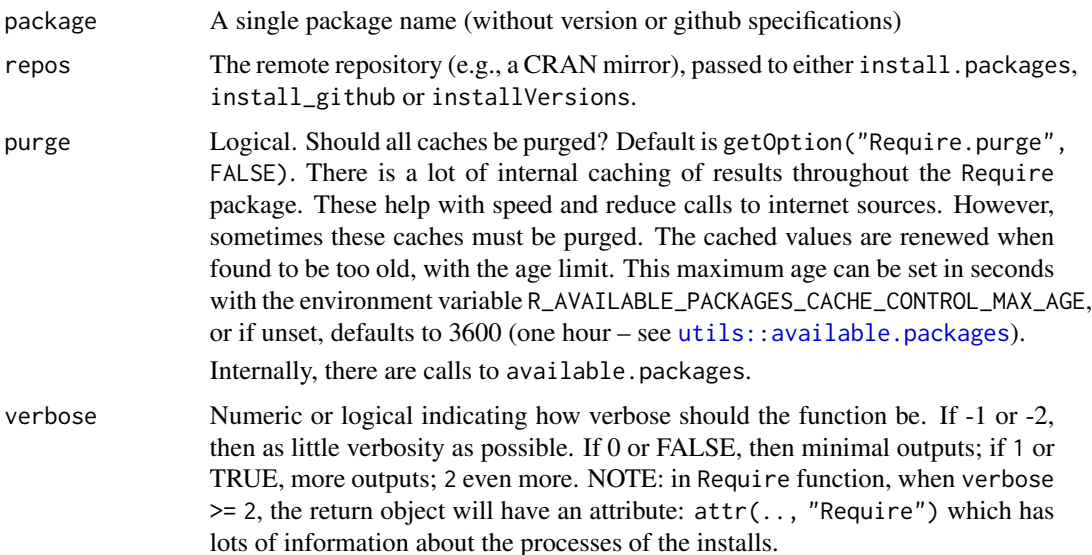

<span id="page-9-0"></span>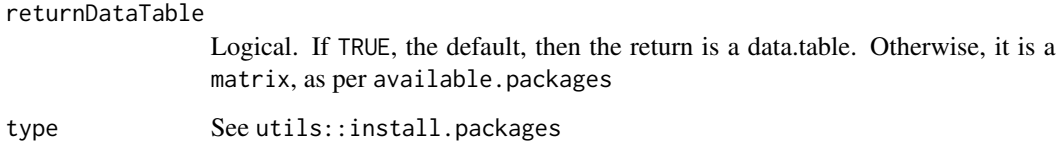

## Details

archiveVersionsAvailable searches CRAN Archives for available versions. It has been borrowed from a sub-set of the code in a non-exported function: remotes:::download\_version\_url

availablePackagesOverride

*Create a custom "available.packages" object*

## Description

This is the mechanism by which install.packages determines which packages should be installed from where. With this override, we can indicate arbitrary repos, Package, File for each individual package.

## Usage

```
availablePackagesOverride(toInstall, repos, purge, type = getOption("pkgType"))
```
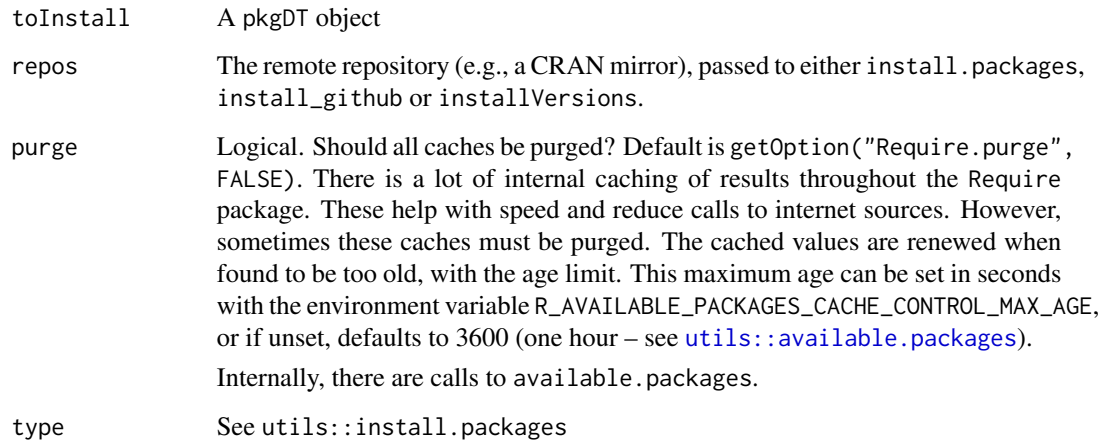

<span id="page-10-0"></span>availableVersionOK *Needs* VersionOnRepos*,* versionSpec *and* inequality *columns*

## Description

Needs VersionOnRepos, versionSpec and inequality columns

#### Usage

```
availableVersionOK(pkgDT)
```
#### Arguments

pkgDT A pkgDT object

checkPath *Check directory path*

## Description

Checks the specified path to a directory for formatting consistencies, such as trailing slashes, etc.

#### Usage

```
checkPath(path, create)
## S4 method for signature 'character,logical'
checkPath(path, create)
## S4 method for signature 'character,missing'
checkPath(path)
## S4 method for signature '`NULL`,ANY'
checkPath(path)
## S4 method for signature 'missing,ANY'
```

```
checkPath()
```
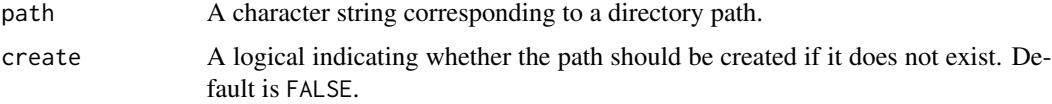

<span id="page-11-0"></span>Value

Character string denoting the cleaned up filepath.

#### Note

This will not work for paths to files. To check for existence of files, use file.exists(). To normalize a path to a file, use normPath() or normalizePath().

#### See Also

```
file.exists(), dir.create().
```
#### Examples

```
## normalize file paths
paths <- list("./aaa/zzz",
                "./aaa/zzz/",
               ".//aaa//zzz",
               ".//aaa//zzz/",
               ".\backslash\backslash\backslashaaa\backslash\backslash\backslashzzz",
               ".\\\\aaa\\\\zzz\\\\",
               file.path(".", "aaa", "zzz"))
checked <- normPath(paths)
length(unique(checked)) ## 1; all of the above are equivalent
## check to see if a path exists
tmpdir <- file.path(tempdir(), "example_checkPath")
dir.exists(tmpdir) ## FALSE
tryCatch(checkPath(tmpdir, create = FALSE), error = function(e) FALSE) ## FALSE
checkPath(tmpdir, create = TRUE)
dir.exists(tmpdir) ## TRUE
unlink(tmpdir, recursive = TRUE) # clean up
```
clearRequirePackageCache

*Clear Require Cache elements*

## Description

Clear Require Cache elements

#### <span id="page-12-0"></span>DESCRIPTIONFileVersionV 13

## Usage

```
clearRequirePackageCache(
 packages,
 ask = interactive(),
 Rversion = rversion(),clearCranCache = FALSE,
 verbose = getOption("Require.verbose")
)
```
## Arguments

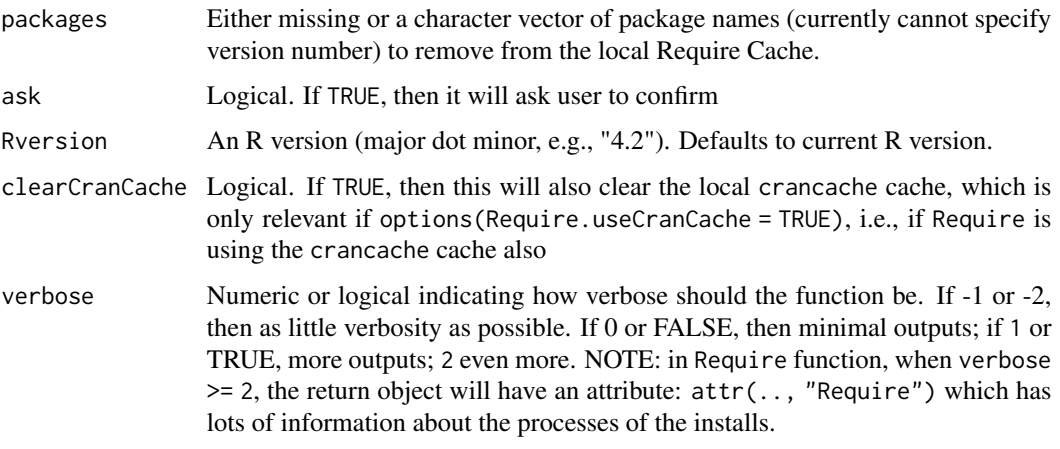

#### DESCRIPTIONFileVersionV

*GitHub package tools*

## Description

A series of helpers to access and deal with GitHub packages

## Usage

```
DESCRIPTIONFileVersionV(file, purge = getOption("Require.purge", FALSE))
DESCRIPTIONFileOtherV(file, other = "RemoteSha")
getGitHubDESCRIPTION(
 pkg,
 purge = getOption("Require.purge", FALSE),
  verbose = getOption("Require.verbose")
\mathcal{E}
```
## <span id="page-13-0"></span>Arguments

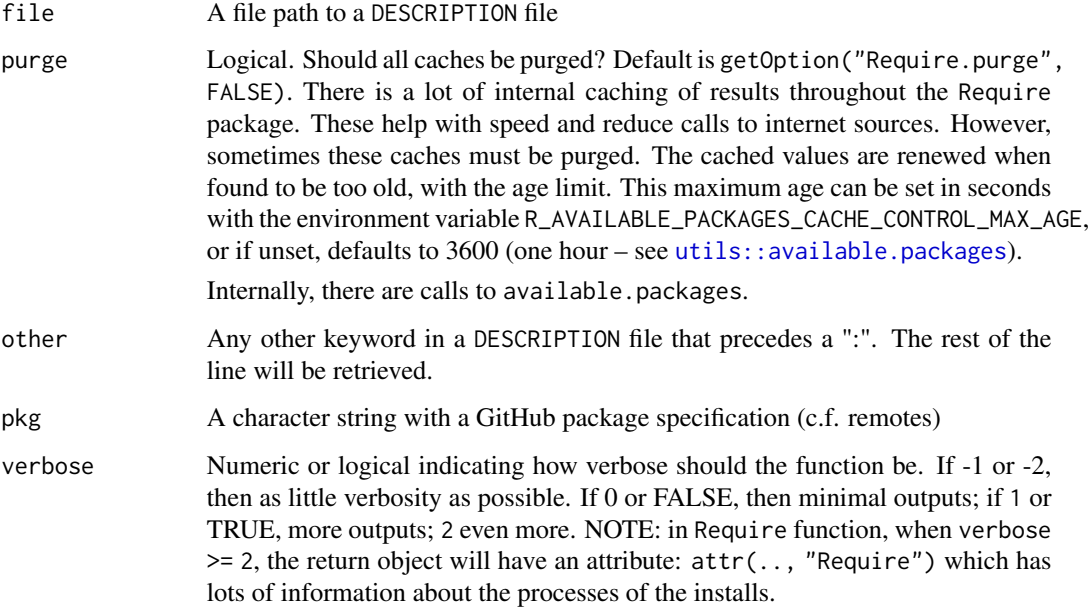

## Details

getGitHubDESCRIPTION retrieves the DESCRIPTION file from GitHub.com

detachAll *Detach and unload all packages*

#### Description

This uses pkgDepTopoSort internally so that the package dependency tree is determined, and then packages are unloaded in the reverse order. Some packages don't unload successfully for a variety of reasons. Several known packages that have this problem are identified internally and *not* unloaded. Currently, these are glue, rlang, ps, ellipsis, and, processx.

## Usage

```
detachAll(
 pkgs,
  dontTry = NULL,
 doSort = TRUE,
  verbose = getOption("Require.verbose")
\mathcal{E}
```
## <span id="page-14-0"></span>extractPkgName 15

#### Arguments

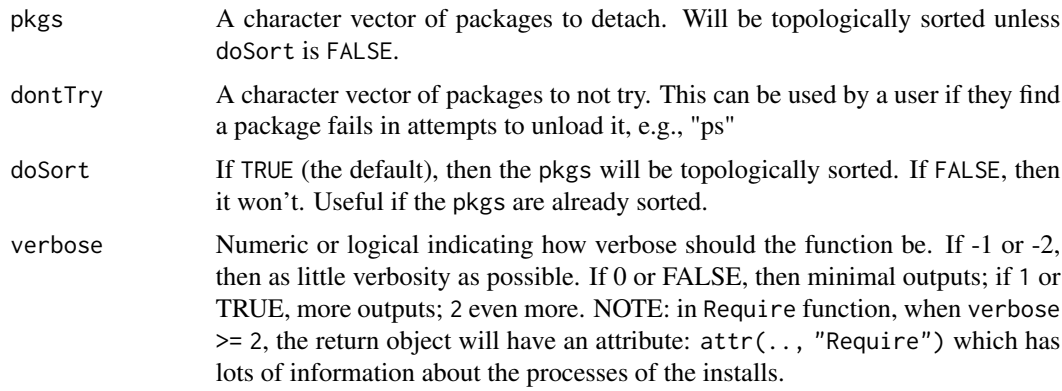

## Value

A numeric named vector, with names of the packages that were attempted. 2 means the package was successfully unloaded, 1 it was tried, but failed, 3 it was in the search path and was detached and unloaded.

<span id="page-14-1"></span>extractPkgName *Extract info from package character strings*

## Description

Cleans a character vector of non-package name related information (e.g., version)

#### Usage

```
extractPkgName(pkgs, filenames)
```
extractVersionNumber(pkgs, filenames)

extractInequality(pkgs)

extractPkgGitHub(pkgs)

## Arguments

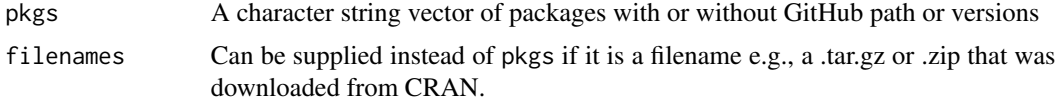

## Value

Just the package names without extraneous info.

## See Also

[trimVersionNumber\(\)](#page-38-1)

#### Examples

```
extractPkgName("Require (>=0.0.1)")
extractVersionNumber(c(
  "Require (<=0.0.1)",
  "PredictiveEcology/Require@development (<=0.0.4)"
))
extractInequality("Require (<=0.0.1)")
extractPkgGitHub("PredictiveEcology/Require")
```
getOptionRPackageCache

*Get the option for* Require.RPackageCache

## Description

First checks if an environment variable Require.RPackageCache is set and defines a path. If not set, checks whether the options("Require.RPackageCache") is set. If a character string, then it returns that. If TRUE, then use RequirePkgCacheDir(). If FALSE then returns NULL.

## Usage

getOptionRPackageCache()

invertList *Invert a 2-level list*

#### Description

This is a simple version of purrr::transpose, only for lists with 2 levels.

## Usage

```
invertList(l)
```
#### Arguments

l A list with 2 levels. If some levels are absent, they will be NULL

## Value

A list with 2 levels deep, inverted from l

<span id="page-15-0"></span>

## <span id="page-16-0"></span>linkOrCopy 17

#### Examples

```
# create a 2-deep, 2 levels in first, 3 levels in second
a \leftarrow list(a = list(d = 1, e = 2:3, f = 4:6), b = list(d = 5, e = 55))
invertList(a) # creates 2-deep, now 3 levels outer --> 2 levels inner
```
linkOrCopy *Create link to file, falling back to making a copy if linking fails.*

#### Description

First try to create a hardlink to the file. If that fails, try a symbolic link (symlink) before falling back to copying the file. "File" here can mean a file or a directory.

## Usage

linkOrCopy(from, to, allowSymlink = FALSE)

fileRenameOrMove(from, to)

#### Arguments

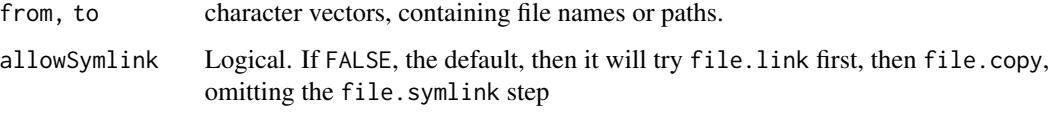

messageDF *Use message to print a clean square data structure*

## **Description**

Sends to message, but in a structured way so that a data.frame-like can be cleanly sent to messaging.

This will only show a message if the value of verbose is greater than the verboseLevel. This is mostly useful for developers of code who want to give users of their code easy access to how verbose their code will be. A developer of a function will place this messageVerbose internally, setting the verboseLevel according to how advanced they may want the message to be. 1 is a reasonable default for standard use, 0 would be for "a very important message for all users", 2 or above would be increasing levels of details for e.g., advanced use. If a user sets to  $-1$  with this numeric approach, they can avoid all messaging.

## Usage

```
messageDF(df, round, verbose = getOption("Require.verbose"), verboseLevel = 1)
messageVerbose(..., verbose = getOption("Require.verbose"), verboseLevel = 1)
messageVerboseCounter(
 pre = ",
 post = ",
 verbose = getOption("Require.verbose"),
  verboseLevel = 1,counter = 1,
  total = 1,
 minCounter = 1
\mathcal{L}
```
## Arguments

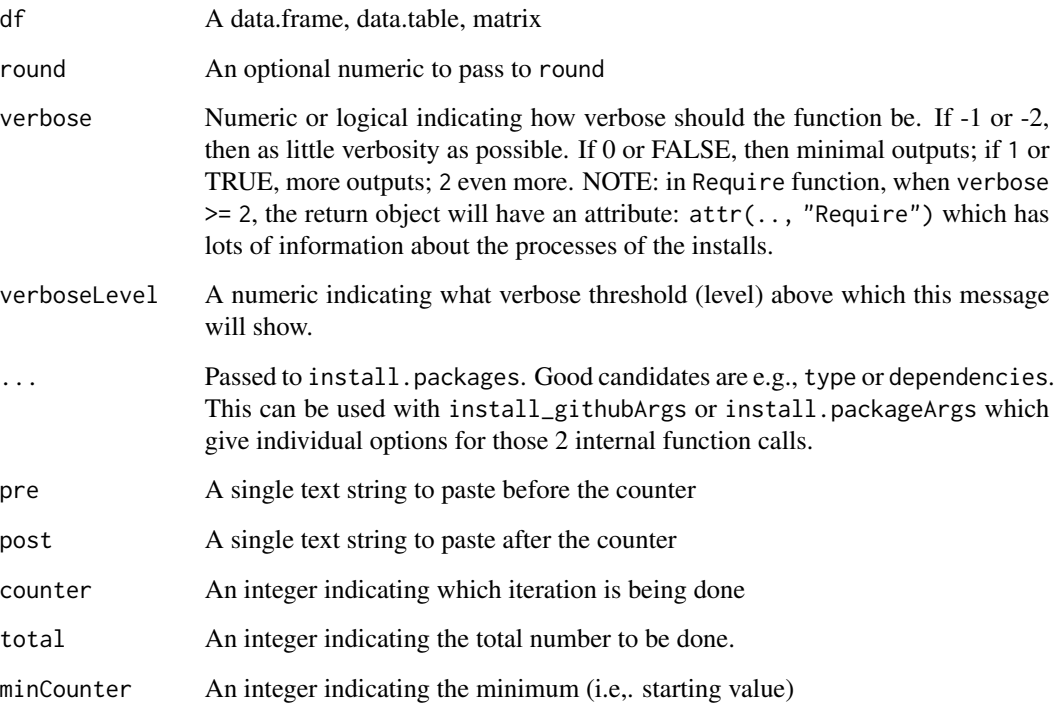

#### Value

Used for side effects, namely messaging that can be turned on or off with different numeric values of verboseLevel. A user sets the verboseLevel for a particular message.

<span id="page-18-0"></span>

#### Description

This calls [utils::modifyList](#page-0-0) iteratively using [base::Reduce](#page-0-0), so it can handle  $>2$  lists. The subsequent list elements that share a name will override previous list elements with that same name. It also will handle the case where any list is a NULL. Note: default keep.null = TRUE, which is different than modifyList

#### Usage

modifyList2(..., keep.null = FALSE)  $modifyList3(..., keep.null = TRUE)$ 

#### Arguments

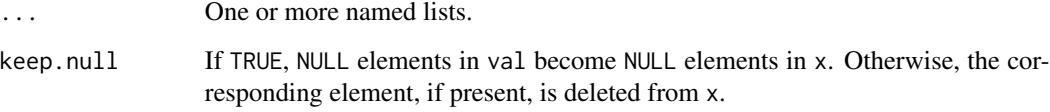

#### Details

More or less a convenience around Reduce(modifyList,  $list(...))$ , with some checks, and the addition of keep.null = TRUE by default.

#### Note

modifyList3 retains the original behaviour of modifyList2 (prior to Oct 2022); however, it cannot retain NULL values in lists.

#### Examples

```
modifyList2(list(a = 1), list(a = 2, b = 2))
modifyList2(list(a = 1), NULL, list(a = 2, b = 2))
modifyList2(
  list(a = 1), list(x = NULL), list(a = 2, b = 2),list(a = 3, c = list(1:10)))
```
<span id="page-19-0"></span>

## Description

Checks the specified filepath for formatting consistencies:

- 1. use slash instead of backslash;
- 2. do tilde etc. expansion;
- 3. remove trailing slash.

#### Usage

```
normPath(path)
```
## S4 method for signature 'character' normPath(path)

## S4 method for signature 'list' normPath(path)

## S4 method for signature '`NULL`' normPath(path)

## S4 method for signature 'missing' normPath()

```
## S4 method for signature 'logical'
normPath(path)
```
## Arguments

path A character vector of filepaths.

#### Value

Character vector of cleaned up filepaths.

## Examples

```
## normalize file paths
paths <- list("./aaa/zzz",
              "./aaa/zzz/",
              ".//aaa//zzz",
              ".//aaa//zzz/",
              ".\\\\aaa\\\\zzz",
              ".\\\\aaa\\\\zzz\\\\",
              file.path(".", "aaa", "zzz"))
```

```
checked <- normPath(paths)
length(unique(checked)) ## 1; all of the above are equivalent
## check to see if a path exists
tmpdir <- file.path(tempdir(), "example_checkPath")
dir.exists(tmpdir) ## FALSE
tryCatch(checkPath(tmpdir, create = FALSE), error = function(e) FALSE) ## FALSE
checkPath(tmpdir, create = TRUE)
dir.exists(tmpdir) ## TRUE
unlink(tmpdir, recursive = TRUE) # clean up
```
paddedFloatToChar *Convert numeric to character with padding*

#### Description

This will pad floating point numbers, right or left. For integers, either class integer or functionally integer (e.g., 1.0), it will not pad right of the decimal. For more specific control or to get exact padding right and left of decimal, try the stringi package. It will also not do any rounding. See examples.

#### Usage

```
paddedFloatToChar(x, padL = ceiling(log10(x + 1)), padR = 3, pad = "0")
```
#### Arguments

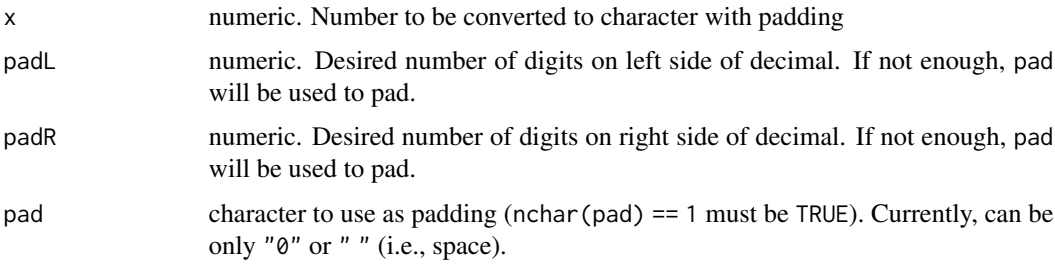

## Value

Character string representing the filename.

#### Author(s)

Eliot McIntire and Alex Chubaty

#### Examples

```
paddedFloatToChar(1.25)
paddedFloatToChar(1.25, padL = 3, padR = 5)
paddedFloatToChar(1.25, padL = 3, padR = 1) # no rounding, so keeps 2 right of decimal
```
parseGitHub *Parse a github package specification*

## Description

This converts a specification like PredictiveEcology/Require@development into separate columns, "Account", "Repo", "Branch", "GitSubFolder" (if there is one)

## Usage

parseGitHub(pkgDT, verbose = getOption("Require.verbose"))

#### Arguments

pkgDT A pkgDT data.table. verbose Numeric or logical indicating how verbose should the function be. If -1 or -2, then as little verbosity as possible. If 0 or FALSE, then minimal outputs; if 1 or TRUE, more outputs; 2 even more. NOTE: in Require function, when verbose >= 2, the return object will have an attribute: attr(.., "Require") which has lots of information about the processes of the installs.

#### Details

parseGitHub turns the single character string representation into 3 or 4: Account, Repo, Branch, SubFolder.

#### Value

parseGitHub returns a data.table with added columns.

<span id="page-21-0"></span>

<span id="page-22-0"></span>

#### Description

This will first look in local filesystem (in .libPaths()) and will use a local package to find its dependencies. If the package does not exist locally, including whether it is the correct version, then it will look in (currently) CRAN and its archives (if the current CRAN version is not the desired version to check). It will also look on GitHub if the package description is of the form of a GitHub package with format account/repo@branch or account/repo@commit. For this, it will attempt to get package dependencies from the GitHub 'DESCRIPTION' file. This is intended to replace tools: : package\_dependencies or pkgDep in the miniCRAN package, but with modifications to allow multiple sources to be searched in the same function call.

pkgDep2 is a convenience wrapper of pkgDep that "goes one level in", i.e., the first order dependencies, and runs the pkgDep on those.

This is a wrapper around tools::dependsOnPkgs, but with the added option of sorted, which will sort them such that the packages at the top will have the least number of dependencies that are in pkgs. This is essentially a topological sort, but it is done heuristically. This can be used to e.g., detach or unloadNamespace packages in order so that they each of their dependencies are detached or unloaded first.

#### Usage

```
pkgDep(
  packages,
  libPath =.libPaths(),
  which = c("Depends", "Imports", "LinkingTo"),
  recursive = FALSE,
  depends,
  imports,
  suggests,
  linkingTo,
  repos = getOption("repos"),
  keepVersionNumber = TRUE,
  includeBase = FALSE,
  sort = TRUE,
  purge = getOption("Require.purge", FALSE),
  verbose = getOption("Require.verbose"),
  includeSelf = TRUE,
  type = getOption("pkgType")
\mathcal{L}pkgDep2(
  packages,
  recursive = TRUE,
 which = c("Depends", "Imports", "LinkingTo"),
```

```
depends,
  imports,
  suggests,
 linkingTo,
  repos = getOption("repos"),
 sorted = TRUE,
 purge = getOption("Require.purge", FALSE),
 includeSelf = TRUE,
 verbose = getOption("Require.verbose")
)
pkgDepTopoSort(
 pkgs,
 deps,
 reverse = FALSE,
  topoSort = TRUE,
 libPath = .libPaths(),
 useAllInSearch = FALSE,
 returnFull = TRUE,
 recursive = TRUE,
 purge = getOption("Require.purge", FALSE),
 which = c("Depends", "Imports", "LinkingTo"),
 type = getOption("pkgType"),
  verbose = getOption("Require.verbose")
)
```
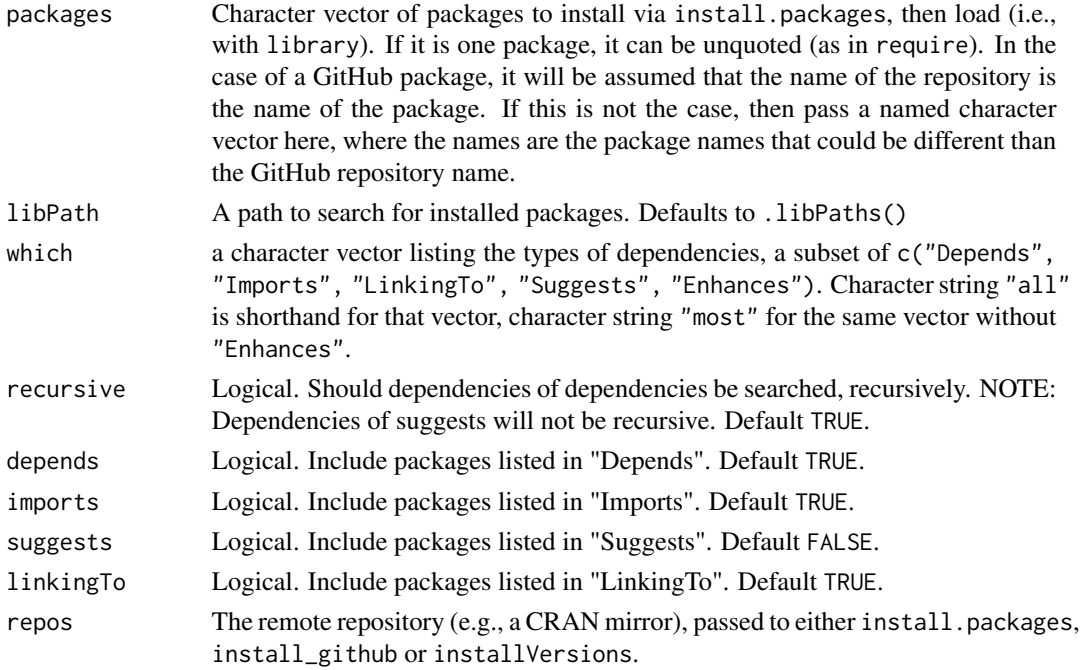

#### <span id="page-24-0"></span>pkgDep 25

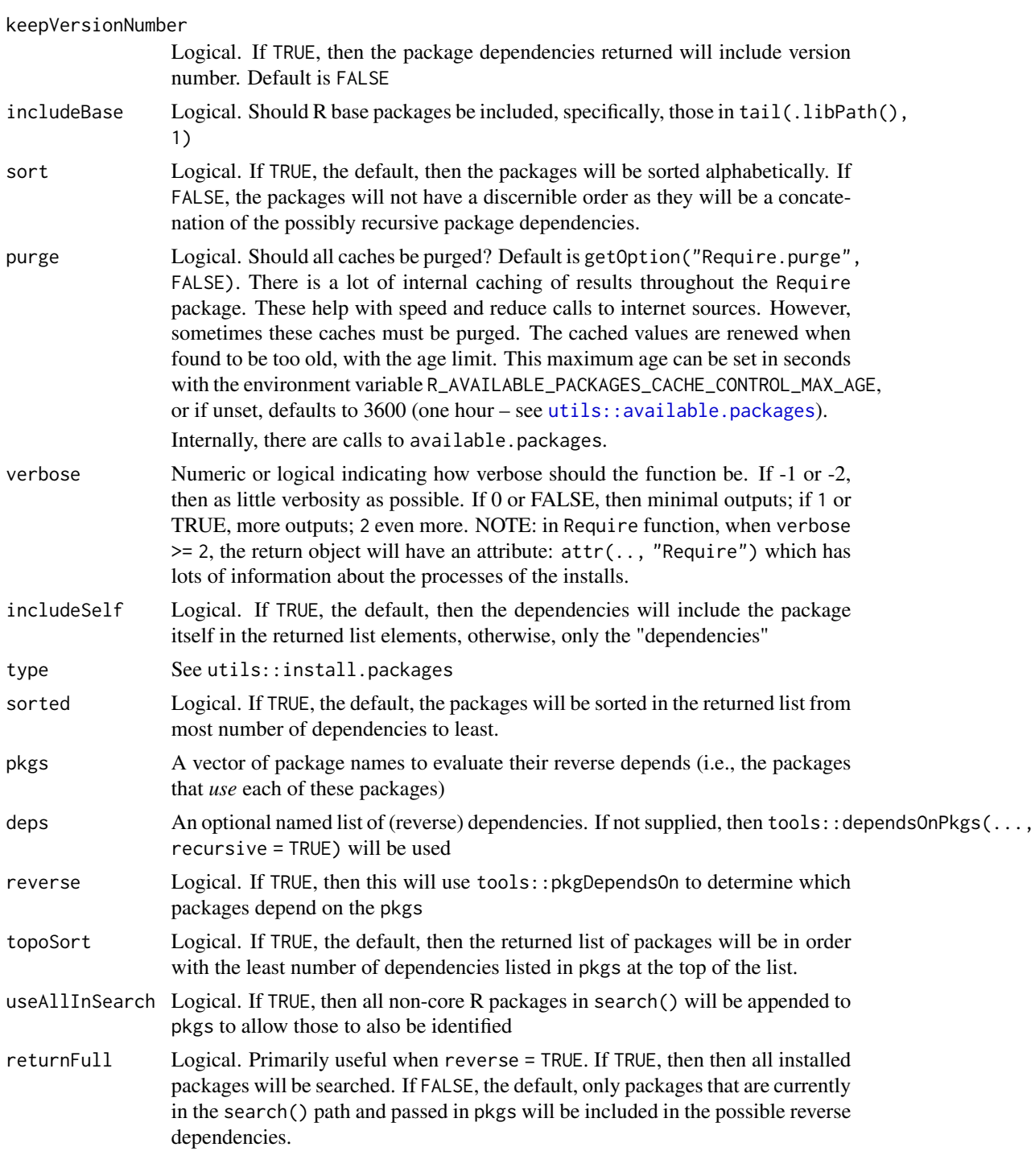

## Value

A possibly ordered, named (with packages as names) list where list elements are either full reverse depends.

<span id="page-25-0"></span>Note

tools::package\_dependencies and pkgDep will differ under the following circumstances:

- 1. GitHub packages are not detected using tools::package\_dependencies;
- 2. tools::package\_dependencies does not detect the dependencies of base packages among themselves, *e.g.*, methods depends on stats and graphics.

## Examples

```
## Not run:
if (Require:::.runLongExamples()) {
 opts <- Require:::.setupExample()
 pkgDep("tidyverse", recursive = TRUE)
 # GitHub, local, and CRAN packages
 pkgDep(c("PredictiveEcology/reproducible", "Require", "plyr"))
 Require:::.cleanup(opts)
}
## End(Not run)
## Not run:
if (Require:::.runLongExamples()) {
 opts <- Require:::.setupExample()
 pkgDep2("reproducible")
 # much bigger one
 pkgDep2("tidyverse")
 Require:::.cleanup(opts)
}
## End(Not run)
## Not run:
if (Require:::.runLongExamples()) {
 opts <- Require:::.setupExample()
 pkgDepTopoSort(c("Require", "data.table"), reverse = TRUE)
 Require:::.cleanup(opts)
}
## End(Not run)
```
pkgDepIfDepRemoved *Package dependencies when one or more packages removed*

## pkgDepIfDepRemoved 27

## Description

This is primarily for package developers. It allows the testing of what the recursive dependencies would be if a package was removed from the immediate dependencies.

## Usage

```
pkgDepIfDepRemoved(
  pkg = character(),
  depsRemoved = character(),
  verbose = getOption()
)
```
#### Arguments

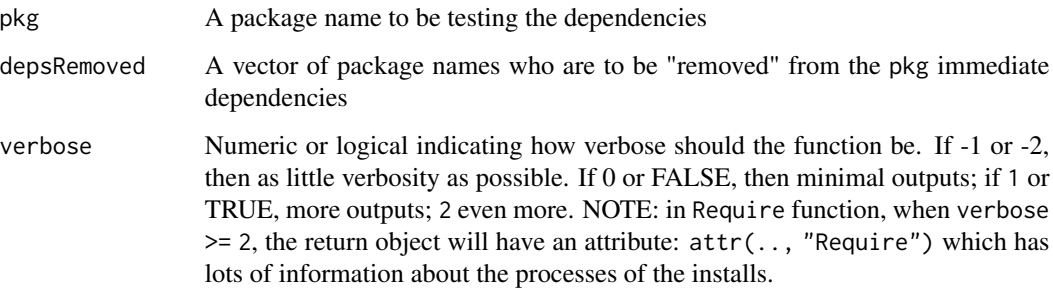

## Value

A list with 3 named lists Direct, Recursive and IfRemoved. Direct will show the top level direct dependencies, either Remaining or Removed. Recursive will show the full recursive dependencies, either Remaining or Removed. IfRemoved returns all package dependencies that are removed for each top level dependency. If a top level dependency is not listed in this final list, then it means that it is also a recursive dependency elsewhere, so its removal has no effect.

#### Examples

```
## Not run:
if (Require:::.runLongExamples()) {
 opts <- Require:::.setupExample()
 pkgDepIfDepRemoved("reproducible", "data.table")
 Require:::.cleanup(opts)
}
## End(Not run)
```
<span id="page-27-0"></span>

#### Description

This can be used later by Require to install or re-install the correct versions. See examples.

#### Usage

```
pkgSnapshot(
  packageVersionFile = getOption("Require.packageVersionFile"),
  libPaths = .libPaths(),
  standAlone = FALSE,
  purge = getOption("Require.purge", FALSE),
  exact = TRUE,includeBase = FALSE,
  verbose = getOption("Require.verbose")
\lambdapkgSnapshot2(
  packageVersionFile = getOption("Require.packageVersionFile"),
  libPaths,
  standAlone = FALSE,
  purge = getOption("Require.purge", FALSE),
  exact = TRUE.includeBase = FALSE,
  verbose = getOption("Require.verbose")
)
```
#### Arguments

```
packageVersionFile
                   A filename to save the packages and their currently installed version numbers.
                   Defaults to "packageVersions.txt". If this is specified to be NULL, the func-
                   tion will return the exact Require call needed to install all the packages at their
                   current versions. This can be useful to add to a script to allow for reproducibility
```
of a script.

libPaths The path to the local library where packages are installed. Defaults to the .libPaths()[1]. standAlone Logical. If TRUE, all packages will be installed to and loaded from the libPaths

only. NOTE: If TRUE, THIS WILL CHANGE THE USER'S .libPaths(), similar to e.g., the checkpoint package. If FALSE, then libPath will be prepended to .libPaths() during the Require call, resulting in shared packages, i.e., it will include the user's default package folder(s). This can be create dramatically faster installs if the user has a substantial number of the packages already in their personal library. Default FALSE to minimize package installing.

## <span id="page-28-0"></span>pkgSnapshot 29

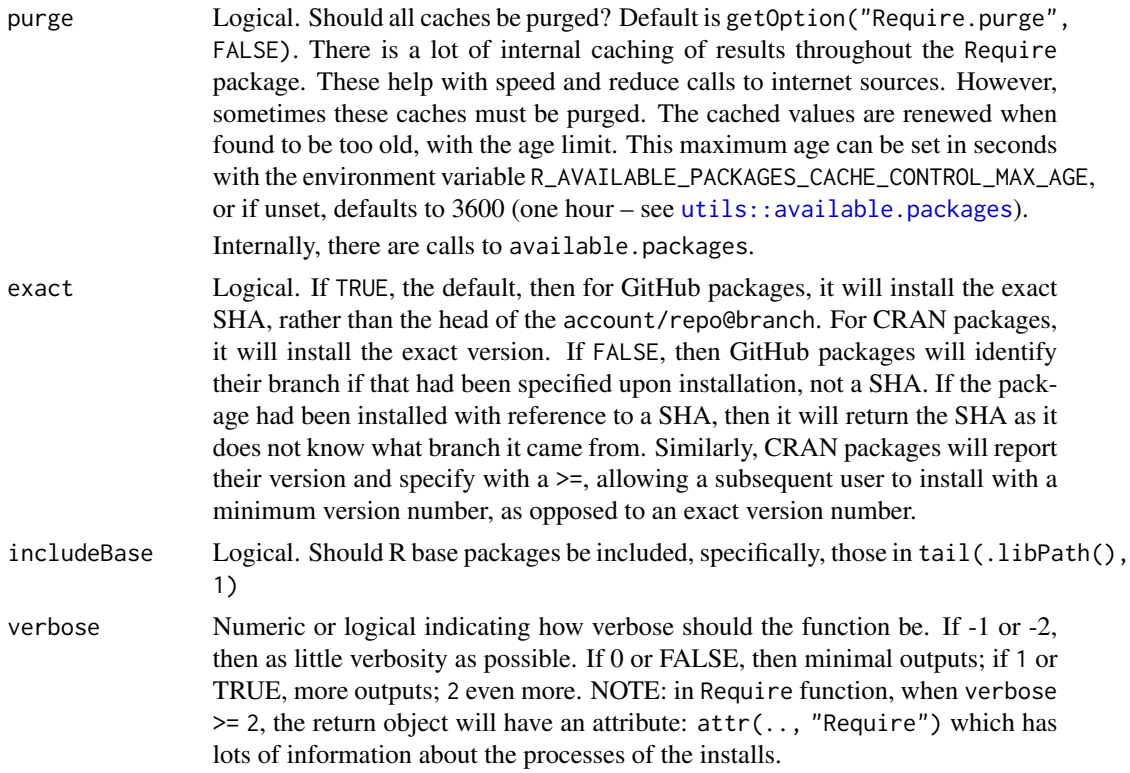

## Details

A file is written with the package names and versions of all packages within libPaths. This can later be passed to Require.

pkgSnapshot2 returns a vector of package names and versions, with no file output. See examples.

#### Value

Will both write a file, and (invisibly) return a vector of packages with the version numbers. This vector can be used directly in Require, though it should likely be used with require = FALSE to prevent attaching all the packages.

## Examples

```
## Not run:
if (Require:::.runLongExamples()) {
 opts <- Require:::.setupExample()
 # install one archived version so that below does something interesting
 libForThisEx <- tempdir2("Example")
 Require("crayon (==1.5.1)", libPaths = libForThisEx, require = FALSE)
 # Normal use -- using the libForThisEx for example;
 # normally libPaths would be omitted to get all
 # packages in user or project library
 tf <- tempfile()
```

```
# writes to getOption("Require.packageVersionFile")
 # within project; also returns a vector
 # of packages with version
 pkgs <- pkgSnapshot(
   packageVersionFile = tf,
   libPaths = libForThisEx
 )
 # Now move this file to another computer e.g. by committing in git,
 # emailing, googledrive
 # on next computer/project
 Require(packageVersionFile = tf, libPaths = libForThisEx)
 # Using pkgSnapshot2 to get the vector of packages and versions
 tf <- tempfile()
 pkgs <- pkgSnapshot2(
   packageVersionFile = tf,
   libPaths = libForThisEx
 )
 Require(pkgs, require = FALSE) # will install packages from previous line
 # (likely want require = FALSE
 # and not load them all)
 Require:::.cleanup(opts)
 unlink(getOption("Require.packageVersionFile"))
}
## End(Not run)
```
RequireCacheDir *Path to (package) cache directory*

## Description

Sets (if create = TRUE) or gets the cache directory associated with the Require package.

#### Usage

```
RequireCacheDir(create)
```

```
RequirePkgCacheDir(create)
```
#### Arguments

create A logical indicating whether the path should be created if it does not exist. Default is FALSE.

<span id="page-29-0"></span>

#### <span id="page-30-0"></span>RequireOptions 31

#### Details

To set a different directory than the default, set the system variable: R\_USER\_CACHE\_DIR = "somePath" and/or R\_REQUIRE\_PKG\_CACHE = "somePath" e.g., in .Renviron file or Sys.setenv(). See Note below.

#### Value

If !is.null(getOptionRPackageCache()), i.e., a cache path exists, the cache directory will be created, with a README placed in the folder. Otherwise, this function will just return the path of what the cache directory would be.

#### Note

Currently, there are 2 different Cache directories used by Require: RequireCacheDir and RequirePkgCacheDir. The RequirePkgCacheDir is intended to be a sub-directory of the RequireCacheDir. If you set Sys.setenv("R\_USER\_CACHE\_DIR" = "somedir"), then both the package cache and cache dirs will be set, with the package cache a sub-directory. You can, however, set them independently, if you set "R\_USER\_CACHE\_DIR" and "R\_REQUIRE\_PKG\_CACHE" environment variable. The package cache can also be set with options("Require.RPackageCache" = "somedir").

RequireOptions Require *options*

#### Description

These provide top-level, powerful settings for a comprehensive reproducible workflow. See Details below.

#### Usage

RequireOptions()

getRequireOptions()

#### Details

RequireOptions() prints the default values of package options set at startup, which may have been changed (e.g., by the user) during the current session.

getRequireOptions() prints the current values of package options.

Below are options that can be set with options("Require.xxx" = newValue), where xxx is one of the values below, and newValue is a new value to give the option. Sometimes these options can be placed in the user's .Rprofile file so they persist between sessions.

The following options are likely of interest to most users:

install Default: TRUE. This is the default argument to Require, but does not affect Install. If this is FALSE, then no installations will be attempted, and missing packages will result in an error.

- <span id="page-31-0"></span>RPackageCache Default: getOptionRPackageCache(), which must be either a path or a logical. To turn off package caching, set this to FALSE. This can be set using an environment variable e.g. Sys.setenv(R\_REQUIRE\_PKG\_CACHE = "somePath"), or Sys.setenv(R\_REQUIRE\_PKG\_CACHE = "TRUE"); if that is not set, then an either a path or logical option (options(Require.RPackageCache = "somePath") or options(Require.RPackageCache = TRUE)). If TRUE, the default folder location RequirePkgCacheDir() will be used. If this is TRUE or a path is provided, then binary and source packages will be cached here. Subsequent downloads of same package will use local copy. Default is to have packages not be cached locally so each install of the same version will be from the original source, e.g., CRAN, GitHub.
- otherPkgs Default: A character vector of packages that are generally more successful if installed from Source on Unix-alikes. Since there are repositories that offer binary packages builds for Linux (e.g., RStudio Package Manager), the vector of package names indicated here will default to a standard CRAN repository, forcing a source install. See also spatialPkgs option, which does the same for spatial packages.
- purge Default: FALSE. If set to (almost) all internal caches used by Require will be deleted and rebuilt. This should not generally be necessary as it will automatically be deleted after (by default) 1 hour (set via R\_AVAILABLE\_PACKAGES\_CACHE\_CONTROL\_MAX\_AGE environment variable in seconds)
- spatialPkgs Default: A character vector of packages that are generally more successful if installed from Source on Unix-alikes. Since there are repositories that offer binary packages builds for Linux (e.g., RStudio Package Manager), the vector of package names indicated here will default to a standard CRAN repository, forcing a source install. See also other Pkgs option, which does the same for non-spatial packages.
- useCranCache Default: FALSE. A user can optionally use the locally cached packages that are available due to a user's use of the crancache package.

verbose Default: 1. See ?Require.

rversions *R versions*

#### **Description**

Reference table of R versions and their release dates (2018 and later).

#### Usage

rversions

## Format

An object of class data.frame with 21 rows and 2 columns.

#### <span id="page-32-0"></span>setdiffNamed 33

#### Details

Update this as needed using rversions::r\_versions():

```
# install.packages("rversions")
v = rversions::r_versions()
keep = which(as.Date(v$date, format = "
             as.Date("2018-01-01", format = "
dput(v[keep, c("version", "date")])
```
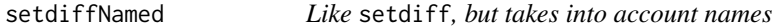

## Description

This will identify the elements in l1 that are not in l2. If missingFill is provided, then elements that are in l2, but not in l1 will be returned, assigning missingFill to their values. This might be NULL or "", i.e., some sort of empty value. This function will work on named lists, named vectors and likely on other named classes.

#### Usage

setdiffNamed(l1, l2, missingFill)

#### Arguments

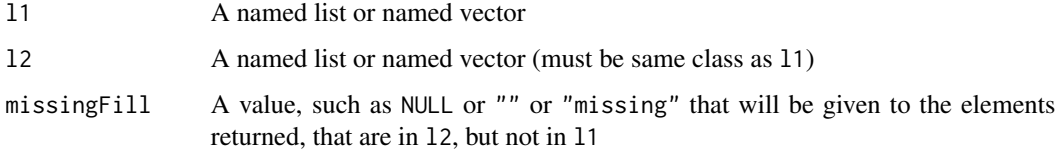

## Details

There are 3 types of differences that might occur with named elements: 1. a new named element, 2. an removed named element, and 3. a modified named element. This function captures all of these. In the case of unnamed elements, e.g., setdiff, the first two are not seen as differences, if the values are not different.

## Value

A vector or list of the elements in l1 that are not in l2, and optionally the elements of l2 that are not in l1, with values set to missingFill

<span id="page-33-0"></span>

## Description

This will set the .libPaths() by either adding a new path to it if standAlone = FALSE, or will concatenate c(libPath, tail(.libPaths(), 1)) if standAlone = TRUE. Currently, the default is to make this new .libPaths() "sticky", meaning it becomes associated with the current directory even through a restart of R. It does this by adding and/updating the '.Rprofile' file in the current directory. If this current directory is a project, then the project will have the new .libPaths() associated with it, even through an R restart.

## Usage

```
setLibPaths(
  libPaths,
  standAlone = TRUE,
  updateRprofile = getOption("Require.updateRprofile", FALSE),
  exact = FALSE,
  verbose = getOption("Require.verbose")
)
```
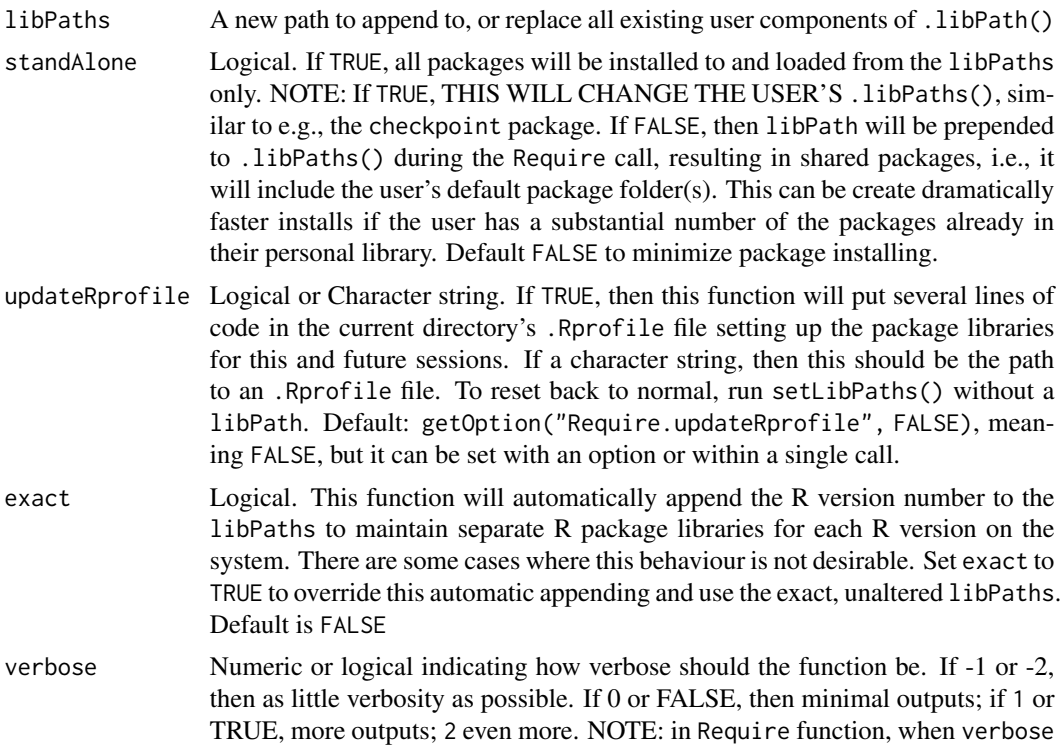

#### setLibPaths 35

 $>= 2$ , the return object will have an attribute:  $attr($ .., "Require") which has lots of information about the processes of the installs.

#### Details

This details of this code were modified from <https://github.com/milesmcbain>. A different, likely non-approved by CRAN approach that also works is here: [https://stackoverflow.com/](https://stackoverflow.com/a/36873741/3890027) [a/36873741/3890027](https://stackoverflow.com/a/36873741/3890027).

## Value

The main point of this function is to set .libPaths(), which will be changed as a side effect of this function. As when setting options, this will return the previous state of .libPaths() allowing the user to reset easily.

#### Examples

```
## Not run:
if (Require:::.runLongExamples()) {
 opts <- Require:::.setupExample()
 origDir <- setwd(tempdir())
 td <- tempdir()
 setLibPaths(td) # set a new R package library locally
 setLibPaths() # reset it to original
 setwd(origDir)
 # Using standAlone = FALSE means that newly installed packages
 # will be installed
 # in the new package library, but loading packages can come
 # from any of the ones listed in .libPaths()
 # will have 2 or more paths
 otherLib <- file.path(td, "newProjectLib")
 setLibPaths(otherLib, standAlone = FALSE)
 # Can restart R, and changes will stay
 # remove the custom .libPaths()
 setLibPaths() # reset to previous; remove from .Rprofile
 # because libPath arg is empty
 Require:::.cleanup(opts)
 unlink(otherLib, recursive = TRUE)
}
## End(Not run)
```
<span id="page-35-0"></span>setLinuxBinaryRepo *Setup for binary Linux repositories*

#### Description

Enable use of binary package builds for Linux from the RStudio Package Manager repo. This will set the repos option, affecting the current R session. It will put this binaryLinux in the first position. If the getOption("repos") is NULL, it will put backupCRAN in second position.

#### Usage

```
setLinuxBinaryRepo(
 binaryLinux = "https://packagemanager.posit.co/",
 backupCRAN = srcPackageURLOnCRAN
)
```
#### **Arguments**

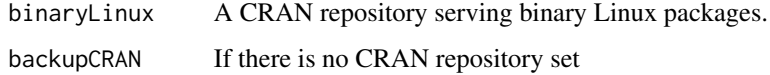

setup *Setup a project library, cache, options*

#### Description

setup and setupOff are currently deprecated. These may be re-created in a future version. In its place, a user can simply put .libPaths(libs, include.site = FALSE) in their .Rprofile file, where libs is the directory where the packages should be installed and should be a folder with the R version number, e.g., derived by using checkLibPaths(libs).

#### Usage

```
setup(
  newLibPaths,
 RPackageFolders,
 RPackageCache = getOptionRPackageCache(),
  standAlone = getOption("Require.standAlone", TRUE),
  verbose = getOption("Require.verbose")
)
```
setupOff(removePackages = FALSE, verbose = getOption("Require.verbose"))

## <span id="page-36-0"></span>sourcePkgs 37

## Arguments

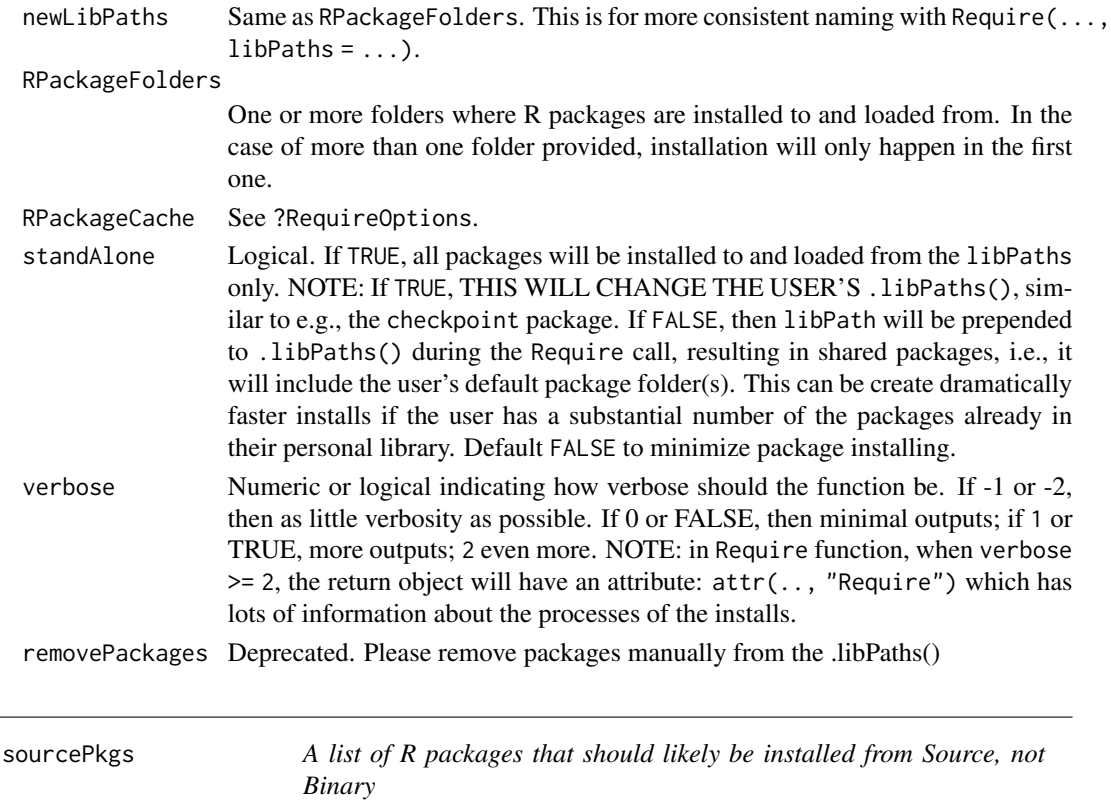

## Description

The list of R packages that Require installs from source on Linux, even if the getOptions("repos") is a binary repository. This list can be updated by the user by modifying the options Require. spatialPkgs or Require.otherPkgs. Default "force source only packages" are visible with RequireOptions().

#### Usage

```
sourcePkgs(additional = NULL, spatialPkgs = NULL, otherPkgs = NULL)
```
## Arguments

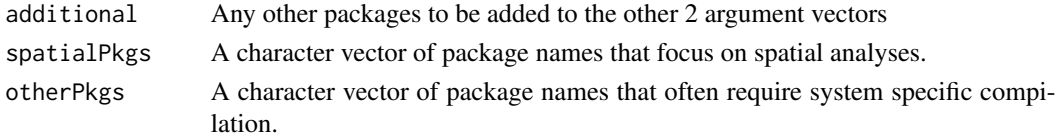

## Value

A sorted concatenation of the 3 input parameters.

<span id="page-37-2"></span><span id="page-37-0"></span>

## Description

Create a temporary subdirectory in .RequireTempPath(), or a temporary file in that temporary subdirectory.

## Usage

```
tempdir2(
 sub = "",tempdir = getOption("Require.tempPath", .RequireTempPath()),
 create = TRUE
)
```
## Arguments

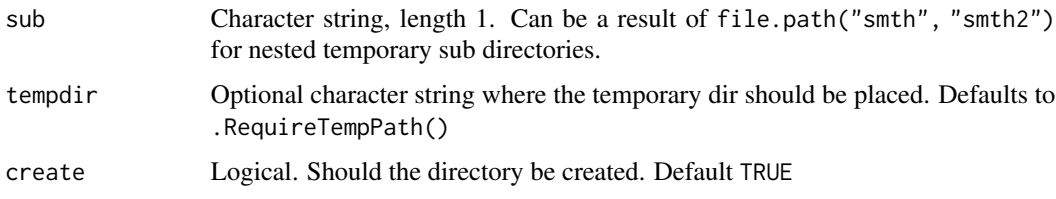

## See Also

[tempfile2\(\)](#page-37-1)

<span id="page-37-1"></span>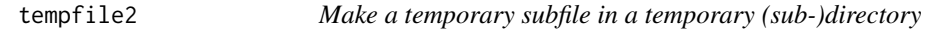

## Description

Make a temporary subfile in a temporary (sub-)directory

#### Usage

```
tempfile2(
  sub = "".
  tempdir = getOption("Require.tempPath", .RequireTempPath()),
  ...
\overline{\phantom{a}}
```
## <span id="page-38-0"></span>trimVersionNumber 39

## Arguments

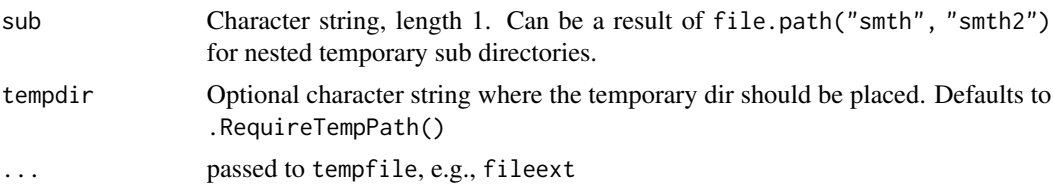

#### See Also

[tempdir2\(\)](#page-37-2)

<span id="page-38-1"></span>trimVersionNumber *Trim version number off a compound package name*

## Description

The resulting string(s) will have only name (including github.com repository if it exists).

## Usage

trimVersionNumber(pkgs)

## Arguments

pkgs A character string vector of packages with or without GitHub path or versions

## See Also

[extractPkgName\(\)](#page-14-1)

## Examples

trimVersionNumber("PredictiveEcology/Require (<=0.0.1)")

# <span id="page-39-0"></span>**Index**

∗ datasets rversions, [32](#page-31-0) .downloadFileMasterMainAuth, [8](#page-7-0) archiveVersionsAvailable, [9](#page-8-0) available.packagesCached *(*archiveVersionsAvailable*)*, [9](#page-8-0) availablePackagesOverride, [10](#page-9-0) availableVersionOK, [11](#page-10-0) base::Reduce, *[19](#page-18-0)* character, *[8](#page-7-0)* checkPath, [11](#page-10-0) checkPath,character,logical-method *(*checkPath*)*, [11](#page-10-0) checkPath,character,missing-method *(*checkPath*)*, [11](#page-10-0) checkPath,missing,ANY-method *(*checkPath*)*, [11](#page-10-0) checkPath,NULL,ANY-method *(*checkPath*)*, [11](#page-10-0) clearRequirePackageCache, [12](#page-11-0) DESCRIPTIONFileOtherV *(*DESCRIPTIONFileVersionV*)*, [13](#page-12-0) DESCRIPTIONFileVersionV, [13](#page-12-0) detachAll, [14](#page-13-0) dir.create(), *[12](#page-11-0)* extractInequality *(*extractPkgName*)*, [15](#page-14-0) extractPkgGitHub *(*extractPkgName*)*, [15](#page-14-0) extractPkgName, [15](#page-14-0) extractPkgName(), *[39](#page-38-0)* extractVersionNumber *(*extractPkgName*)*, [15](#page-14-0) file.exists(), *[12](#page-11-0)* fileRenameOrMove *(*linkOrCopy*)*, [17](#page-16-0) getGitHubDESCRIPTION *(*DESCRIPTIONFileVersionV*)*, [13](#page-12-0)

getOptionRPackageCache, [16](#page-15-0) getRequireOptions *(*RequireOptions*)*, [31](#page-30-0)

Install *(*Require-package*)*, [3](#page-2-0) invertList, [16](#page-15-0)

linkOrCopy, [17](#page-16-0)

messageDF, [17](#page-16-0) messageVerbose *(*messageDF*)*, [17](#page-16-0) messageVerboseCounter *(*messageDF*)*, [17](#page-16-0) modifyList2, [19](#page-18-0) modifyList3 *(*modifyList2*)*, [19](#page-18-0)

normPath, [20](#page-19-0) normPath,character-method *(*normPath*)*, [20](#page-19-0) normPath,list-method *(*normPath*)*, [20](#page-19-0) normPath,logical-method *(*normPath*)*, [20](#page-19-0) normPath,missing-method *(*normPath*)*, [20](#page-19-0) normPath,NULL-method *(*normPath*)*, [20](#page-19-0)

paddedFloatToChar, [21](#page-20-0) parseGitHub, [22](#page-21-0) pkgDep, [23](#page-22-0) pkgDep2 *(*pkgDep*)*, [23](#page-22-0) pkgDepIfDepRemoved, [26](#page-25-0) pkgDepTopoSort *(*pkgDep*)*, [23](#page-22-0) pkgSnapshot, [28](#page-27-0) pkgSnapshot2 *(*pkgSnapshot*)*, [28](#page-27-0)

Require *(*Require-package*)*, [3](#page-2-0) Require-package, [3](#page-2-0) RequireCacheDir, [30](#page-29-0) RequireOptions, [31](#page-30-0) RequirePkgCacheDir *(*RequireCacheDir*)*, [30](#page-29-0) rversions, [32](#page-31-0)

setdiffNamed, [33](#page-32-0) setLibPaths, [34](#page-33-0) setLinuxBinaryRepo, [36](#page-35-0) setup, [36](#page-35-0)

#### INDEX  $41$

```
setupOff
(setup
)
, 36
sourcePkgs
, 37
tempdir2
, 38
tempdir2()
, 39
tempfile2
, 38
tempfile2()
, 38
trimVersionNumber
, 39
trimVersionNumber()
, 16
utils::available.packages
,
5
,
9
, 10
, 14
,
```
*[25](#page-24-0)* , *[29](#page-28-0)* utils::modifyList , *[19](#page-18-0)*